# **Zhrnutie prvej časti**

- Veľká časť rozmanitosti života vrátane ochorení sa zrejme dá obsiahnúť štúdiom **funkcie genómu a proteómu**
- V súčasnosti existujú špeciálne **vysokopokryvné metódy (high-density methods)**, ktoré umožňujú skúmať tisíce génov a proteínov v jednej vzorke a jednom experimente
- Tieto metódy produkujú **obrovské množstvá dát** a vyžadujú špecializovanú štatistickú analýzu

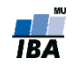

#### **Microarray**

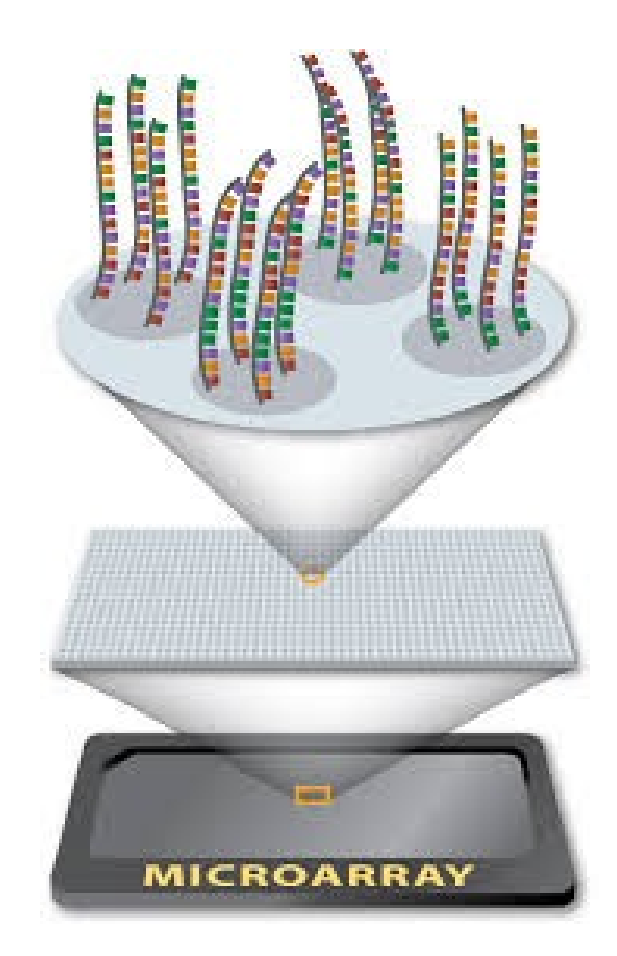

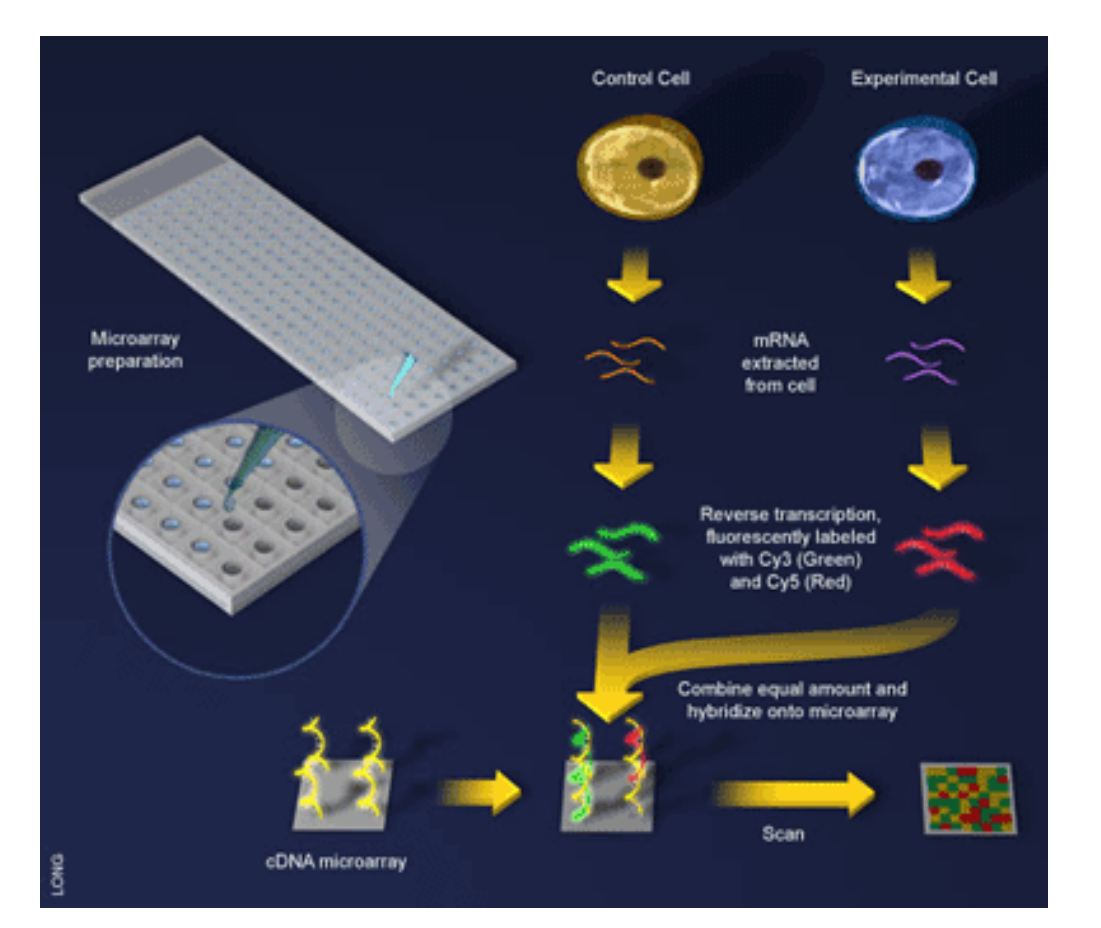

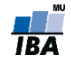

## **Postup mikročipového experimentu**

- 1. Výroba mikročipového sklíčka
- 2. Príprava vzoriek
- 3. Hybridizácia
- 4. Skenovanie
- 5. Analýza obrazu
- 6. Kvantifikácia obrázku na hodnoty expresie

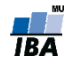

## **Postup mikročipového experimentu**

#### 1. Výroba mikročipového sklíčka

- 2. Príprava vzoriek
- 3. Hybridizácia
- 4. Skenovanie
- 5. Analýza obrazu
- 6. Kvantifikácia obrázku na hodnoty expresie

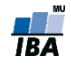

## **Výroba microarray sklíčka**

- Výroba sklíčka spočíva v pripojení sond na podložné sklíčko do oblastí spotov
- Dve hlavné metódy:
	- *Spotting* sondy sú syntetizované PRED umiestnením na microarray sklíčko, potom umiestnené na sklíčko pomocou špeciálneho robota

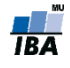

#### **Spotovací robot**

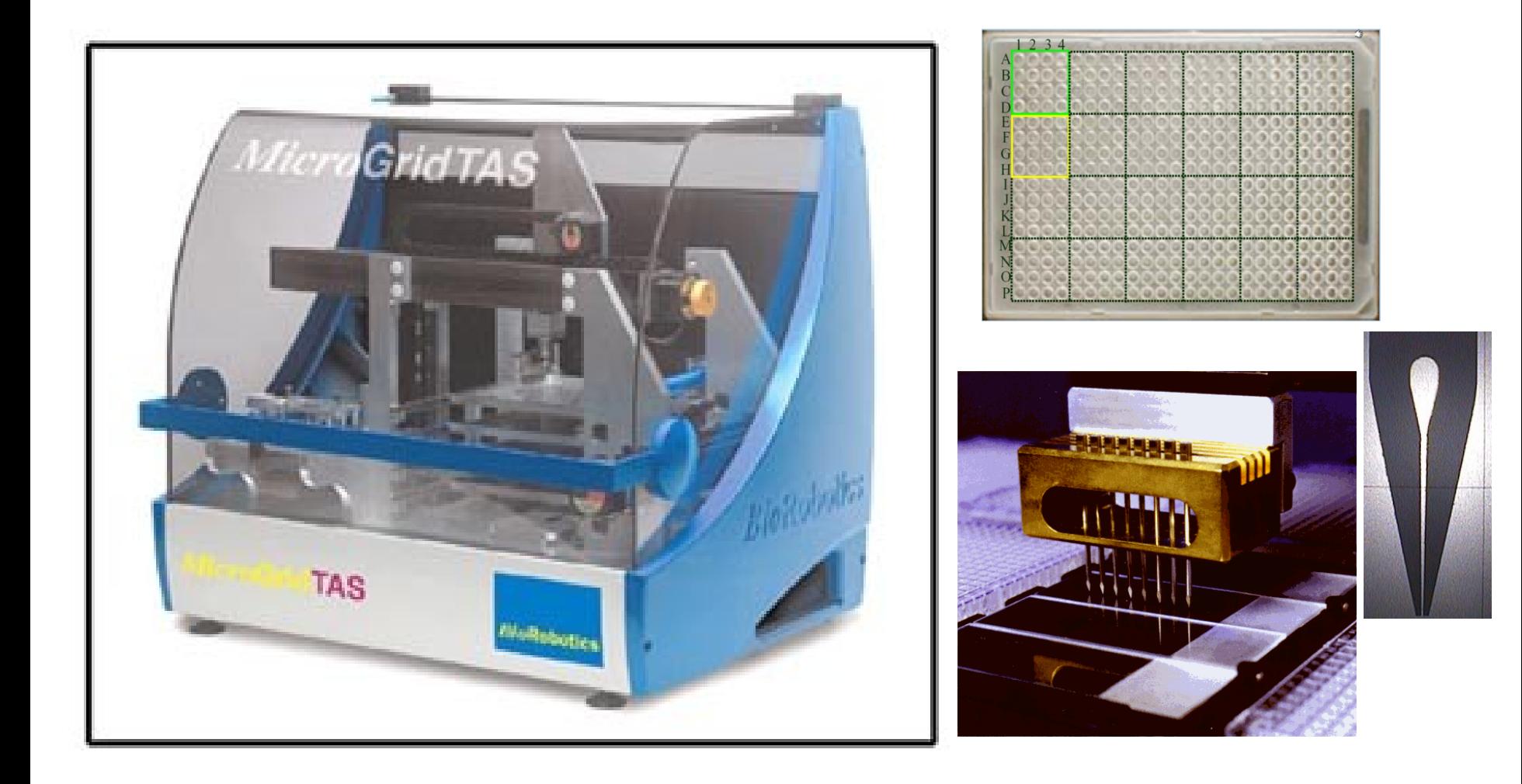

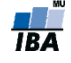

#### **Princíp spotovania**

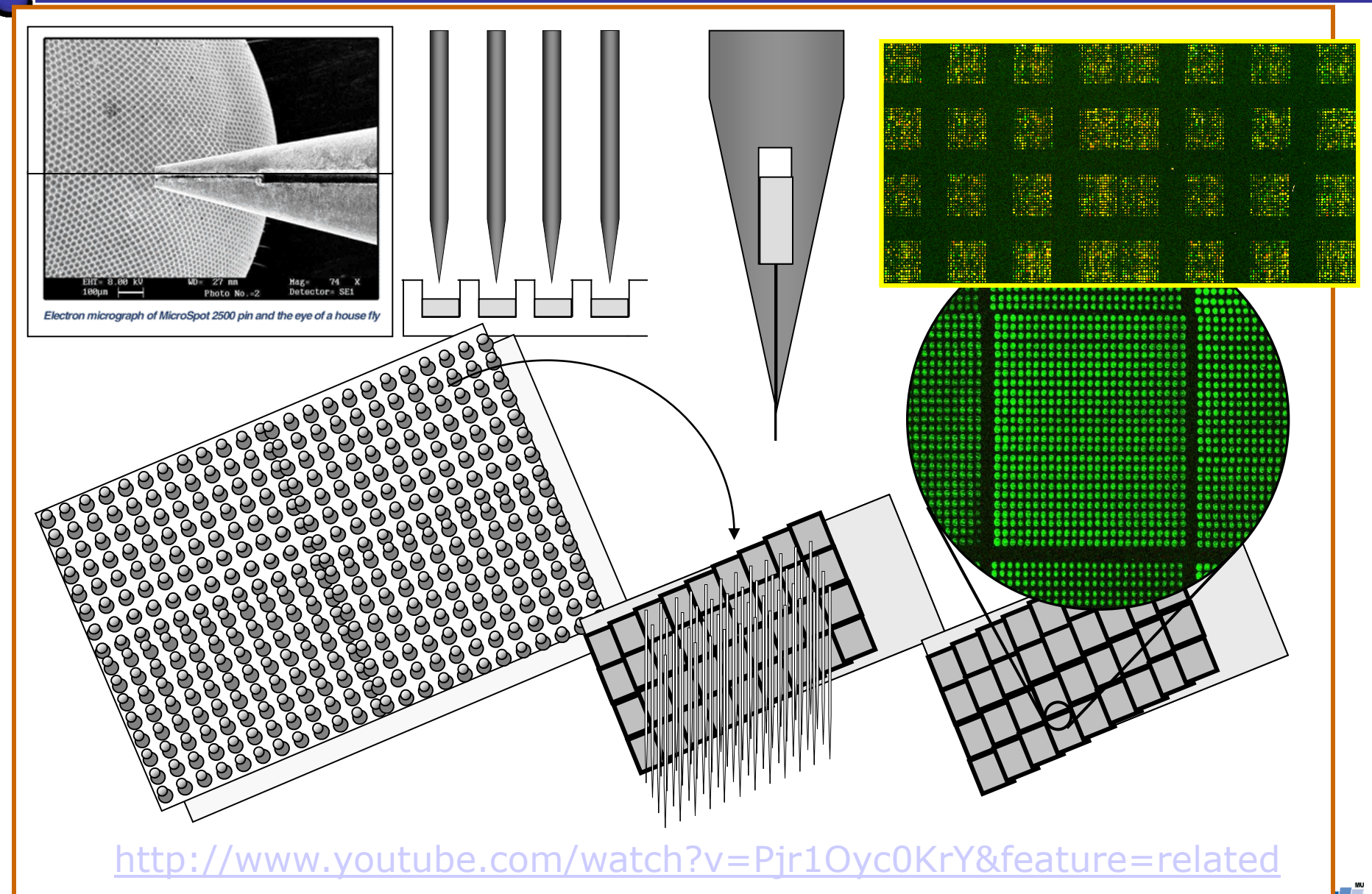

## **Výroba microarray sklíčka**

- Výroba sklíčka spočíva v pripojení sond na podložné sklíčko do oblastí spotov
- Dve hlavné metódy:
	- *Spotting* sondy sú syntetizované PRED umiestnením na microarray sklíčko, potom umiestnené na sklíčko pomocou špeciálneho robota
	- *In-situ syntéza –* sondy sú syntetizované priamo na podklad, *fotolitografickou syntézou*

<http://www.youtube.com/watch?v=ui4BOtwJEXs&feature=related>

- Spotting u dlhších cDNA sekvencií
- In-situ syntéza pre krátke oligonukleotidy

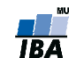

# **Typy sond**

- cDNA sondy 500-5000 párov báz dlhé cDNA klony cieľového génu alebo známej sekvencie. Obvykle syntetizované pred umiestnením na microarray sklíčko pomocou spotovacieho robota
	- Výhoda: sú viac špecifické, a v prípade úspešnej hybridizácie s cieľovou DNA môžeme takmer s istotou povedať, že sa spojili práve s daným génom
- Oligonukleotidové sondy najviac 25 párov báz dlhé sekvencie, ktoré sú designované tak, aby zodpovedali len častiam sekvencie známych kódujúcich génových ORF (open reading frames).

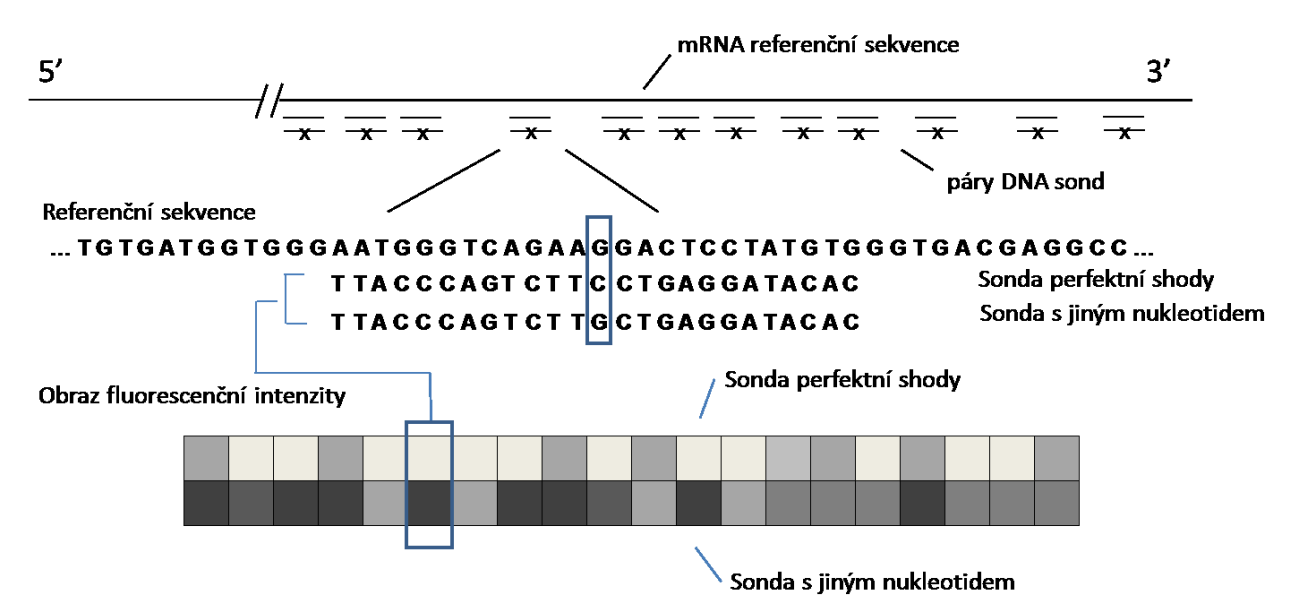

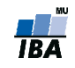

# **Typy microarray sklíčok**

- Podľa typu sondy rozlišujeme:
	- **cDNA mikročipy**  používajú cDNA sondu

Pretože množstvo hybridizácie v týchto arrayoch je závislé na dĺžke sond, a pretože nepoznáme presné čislo exact number of klonov v každom spote, úroveň hybridizácie musí byť porovnané s nejakou referenčnou hodnotou, kontrolou. Táto relatívna informácia je robustnejšia než absolútna informácia o intenzite každého spotu. Preto tieto experimenty sú obvykle *dvojkanálové* (jeden kanál pre DNA ktorú skúmame, druhý kanál pre referenčnú DNA).

#### **Oligonukleotidové mikročipy** – oligonukleotidové sondy

- obvykle syntetizované in-situ
- nie je potrebný druhý kanál

…

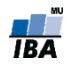

### **Postup microarray experimentu**

- 1. Výroba microarray sklíčka
- 2. Príprava vzoriek
- 3. Hybridizácia
- 4. Skenovanie
- 5. Analýza obrazu
- 6. Kvantifikácia obrázku na hodnoty expresie

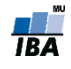

# **Príprava vzoriek**

- 1. Izolácia DNA/RNA: molekuly ktoré chceme skúmať (DNA či mRNA) sú extrahované zo vzorky. 1. Prepis a amplifikácia: mRNA sa prepisuje do cDNA a aplifikuje pomocou RT-PCR. DNA zas pomocou PCR. mRNA A G C U RT-PCR A G C T cDNA DNA A G C T PCR A G C T DNA
- 1. Značenie: Amplifikovaná DNA (cDNA) je ofarbená fluorescenčným farbivom (najčastejšie Cy3 or Cy5). Toto s nazýva priame označenie. U nepriameho, najprv reaktívna skupina, väčšinou primárny amín je inkorporovaná do cDNA a Cy3 / Cy5 sú potom inkorporované do cDNA v následnej reakcii.

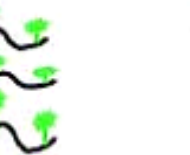

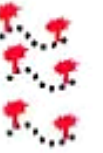

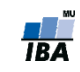

#### **Značení**

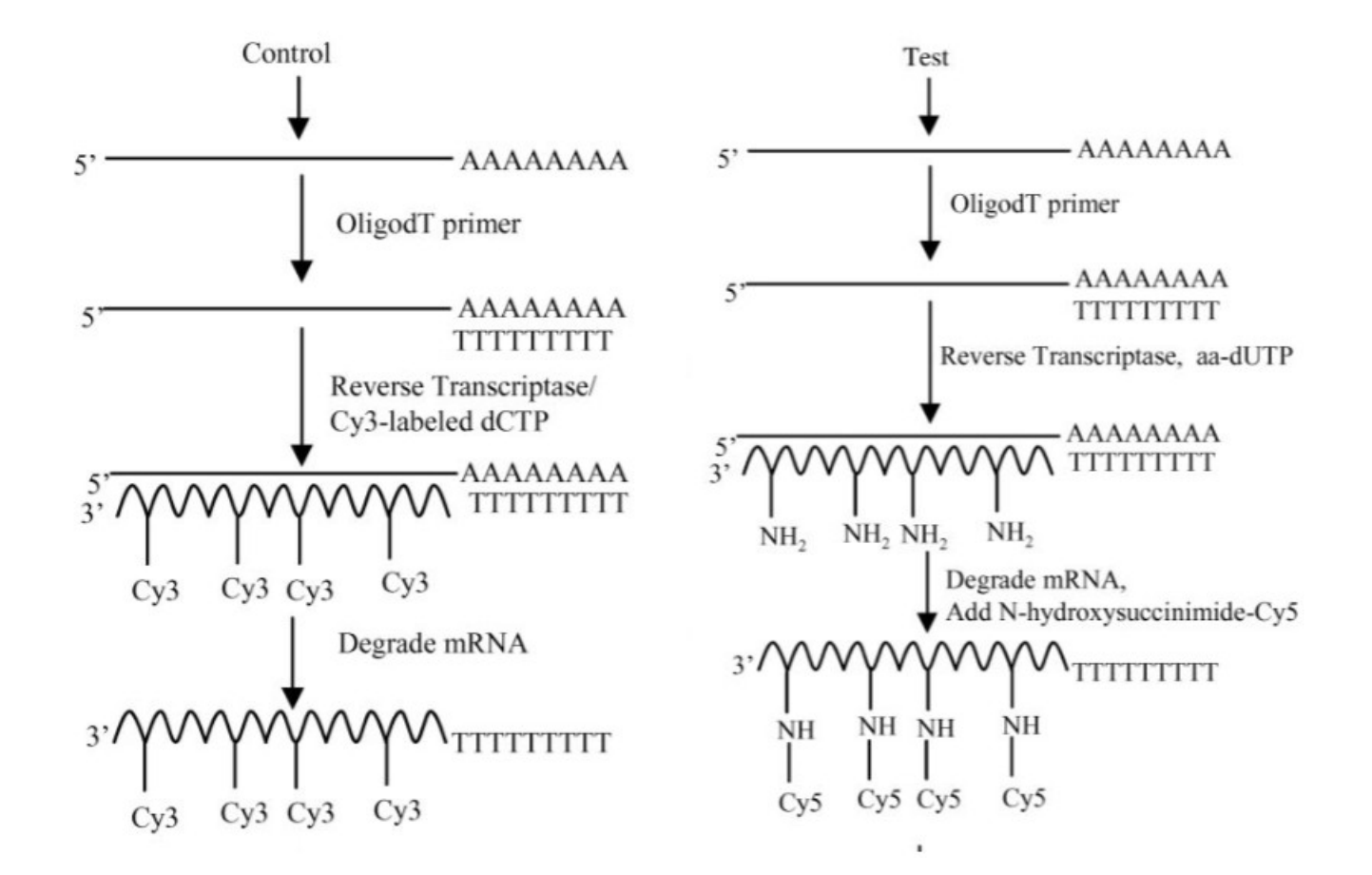

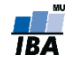

### **Postup microarray experimentu**

- 1. Výroba microarray sklíčka
- 2. Príprava vzoriek
- 3. Hybridizácia
- 4. Skenovanie
- 5. Analýza obrazu
- 6. Kvantifikácia obrázku na hodnoty expresie

# **Hybridizácia I.**

- **-** DNA mikročipová technológia je založená hybridizácii
- **Hybridizácia** je proces komplementárneho párovania dvoch jednoreťazcových nukleových kyselín do dvojreťazcovej molekuly (duplexu) na základe párovania báz.

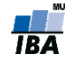

# **Hybridizácia II.**

- Princíp:
	- 1. Fragmentovaná a namnožená cDNA(DNA) vzorky sa vyleje na microarray sklíčko, kde sú už naviazané jednoreťazcové sondy.
	- 2. Zahriatím na určitú teplotu sa zrušia vodíkové väzby medzi reťazcami a DNA vzorky sa rozpletá na dva samostatné reťazce – tento proces nazývame **denaturácia**
	- 3. Teplota sa zas zníži a jednoreťazcové molekuly sa snažia znovu spárovať so svojimi komplementárnymi reťazcami
	- 4. Nastáva komplementárne párovanie medzi:
		- pôvodným párom DNA reťazcov
		- DNA a sondou vzniká **hybrid**

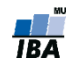

#### **Hybridizácia III.**

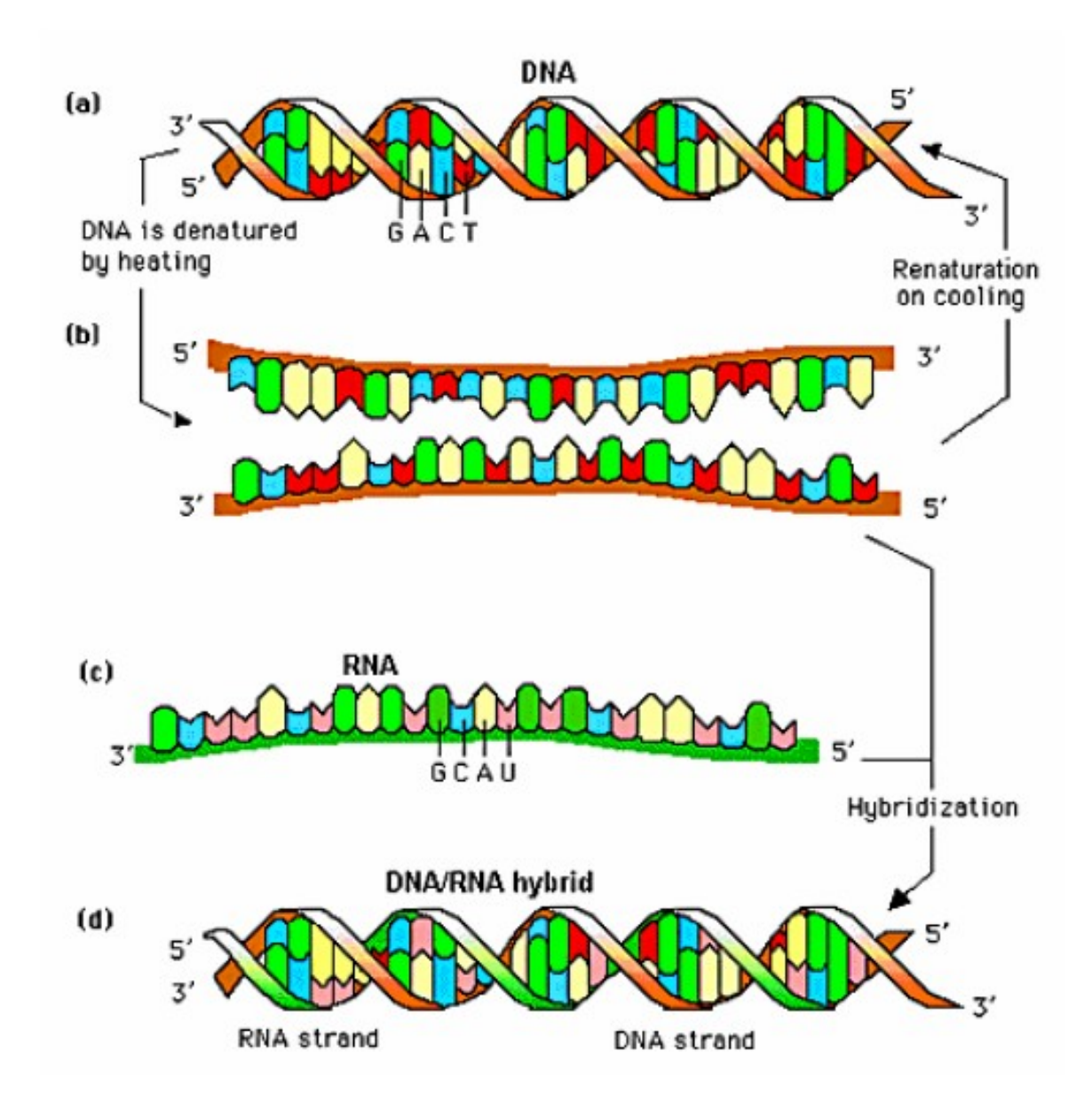

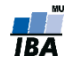

#### **Kapitola II.1.1**

#### **Vznik a charakter dát -> cDNA mikročipy**

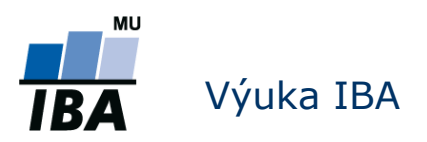

### **Postup microarray experimentu**

- 1. Výroba microarray sklíčka
- 2. Príprava vzoriek
- 3. Hybridizácia
- 4. Skenovanie
- 5. Analýza obrazu
- 6. Kvantifikácia obrázku na hodnoty expresie

#### **Ako získavame základné dáta z cDNA**

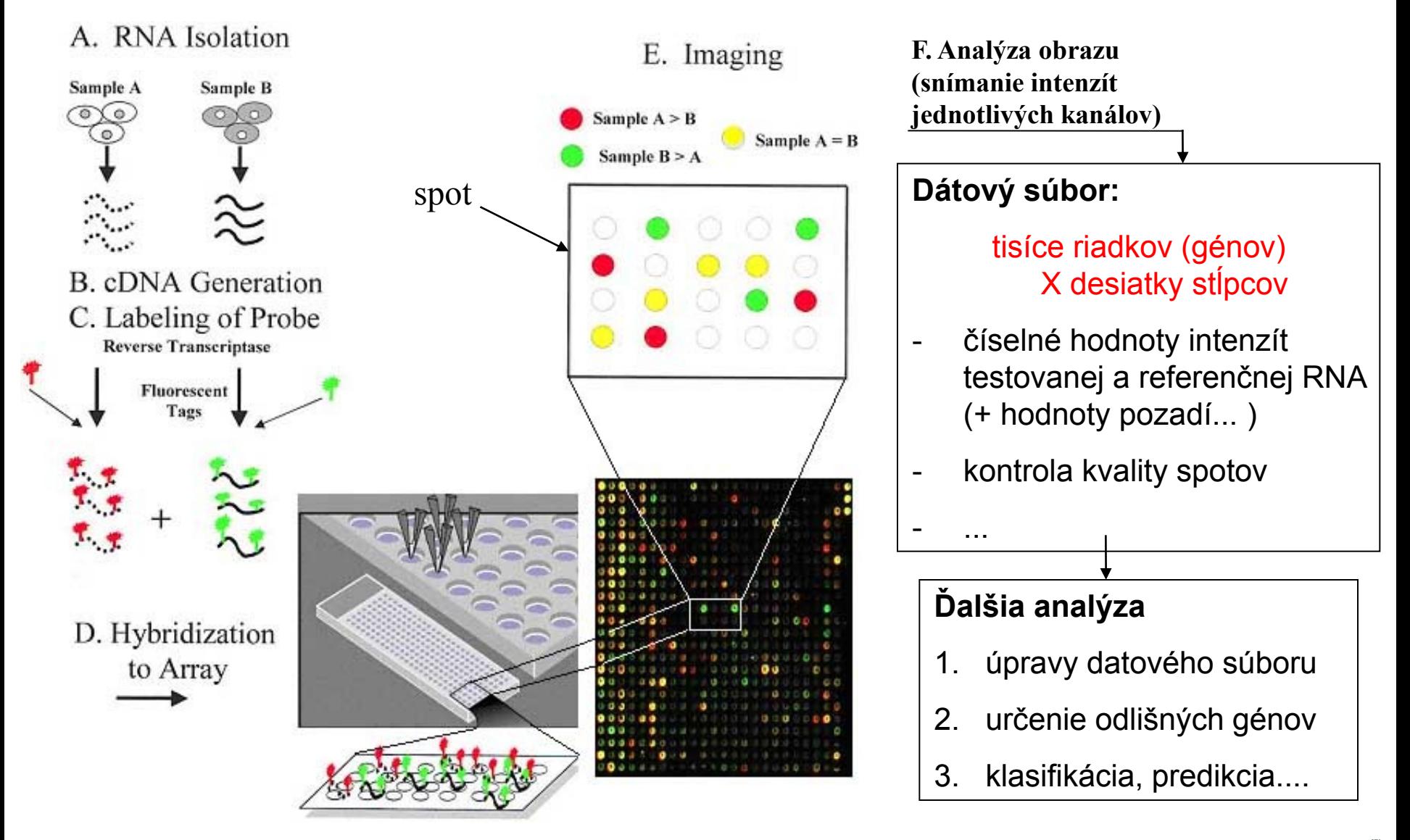

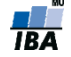

#### **Dvojkanálové skenovanie**

Po hybridizácii vkladáme sklíčko do skeneru aby sme vytvorili obrázok microarray sklíčka.

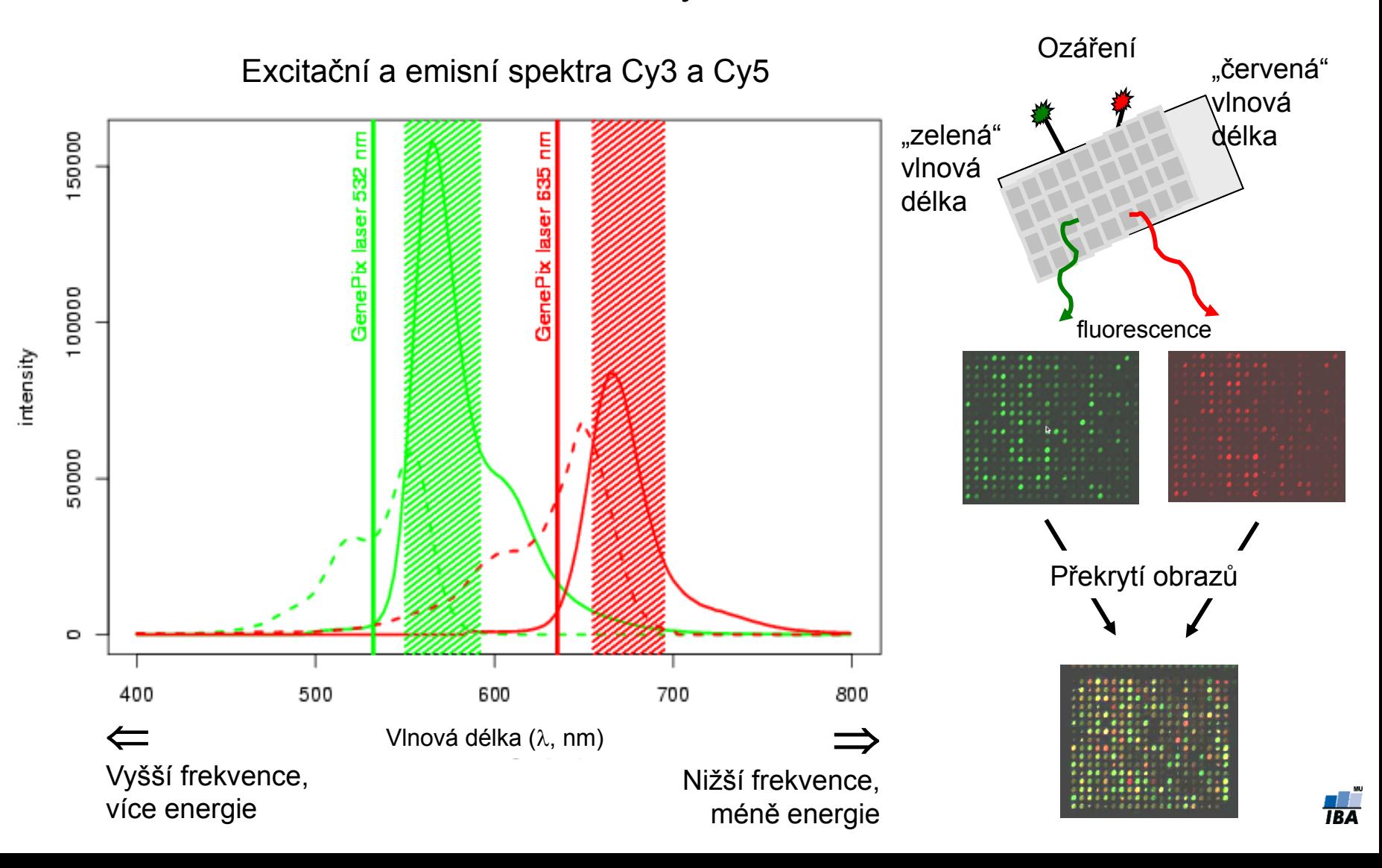

#### **Analýza obrazu**

Po skenovaní sa uloží obrázok microarray sklíčka vo formáte .tiff, ktorý sa vloží do programu pre analýzu obrazu. Nasleduje kvantifikácia signálu.

Kroky kvantifikácie:

- 1. Lokalizácia centier spotov Automaticky pomocou *grid* (sieťky), a manuálnou úpravou
- 2. Segmentácia Klasifikácia spotov, odlíšenie intenzity pozadia od popredia (pomocou kruhov, etc...).
- 3. Kvantifikácia signálu V popredí i v pozadí spotu

Q © Q O O Q Q Q O CX3 Q W (}P Y U WY P Y Y Y { <del>。</del> ⊙®◎◎◎◎ ◎ ○○◎ ○○○○◎◎ ◎ ○○◎○ ○ △ △ ○○○○●○○○○○○○○○○○○○○○●○○○ **0000 0000000000000000** OQ 0 © D®©€0 © © © © O O O J DO Q {}¤ B (7D ¤ QO CROQOO QQ QQ QQ QQQQQQ QQ 00 • 00 00 000 0000 0000 000 000 000 <del></del><del>ᢙŎ</del>ĠĠ*Ŏ*ŎĠŎŎŎŎŎŎŎŎŎŎŎŎŎŎŎ **○●800€000●○000●○©000** *⊙∂○0⊝***⊙**⊙*○○*⊙∂∂○○○○□ **๏๏๏๏๏๏๏๏๏๏๏๏**๏๏๏๏๏๏๏๏๏๏๏ ○○*○*○○○☆○●○○○●□○●○○○○●○○○○

#### **Lokalizácia centier spotov**

Automaticky pomocou špeciálneho súboru *grid* (od výrobcu mikročipu), ktorý obsahuje info o:

- •Počte a umiestnení spotov na mikročipe
- •Priemere spotu v pixeloch

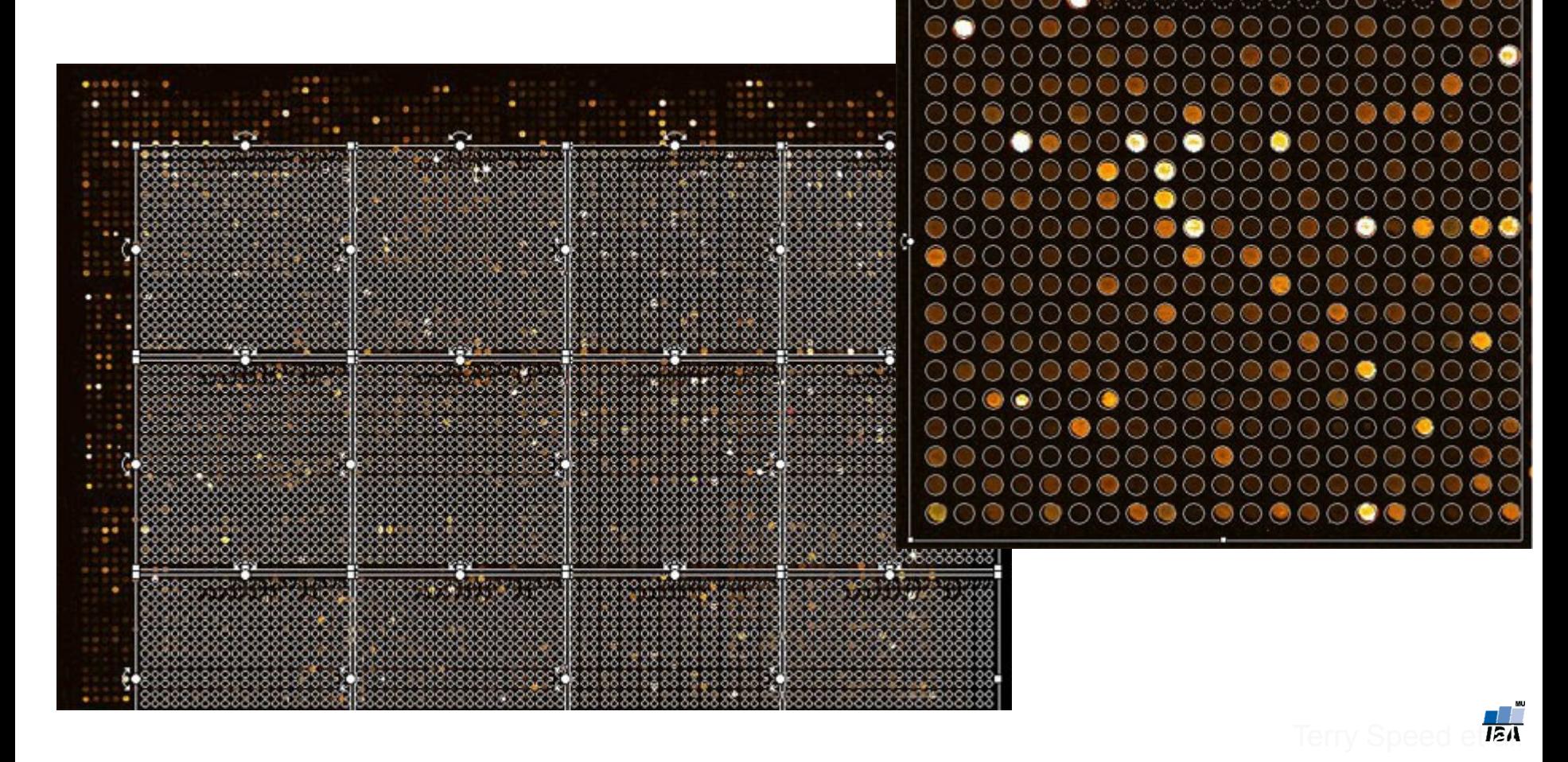

# **Segmentácia**

- V tomto kroku sú programom pre analýzu obrazu rozpoznávané oblasti **spotov** a **pozadia**
- Nastavenie veľkosti a pozície spotov automaticky
- Obvykle nutná vizuálna inšpekcia a ďalšie prispôsobenia ručne
- Navyše manuálne označovanie zlých, prípadne prázdnych spotov
- **-** Algoritmy vyhľadávania spotov:
	- Fixed circles
	- **Adaptive circles**
	- **Histogram adaptive**
- Rôzne programy rôzne definujú pozadie spotu

**GenePix**

**QuantArray ScanAlyse**

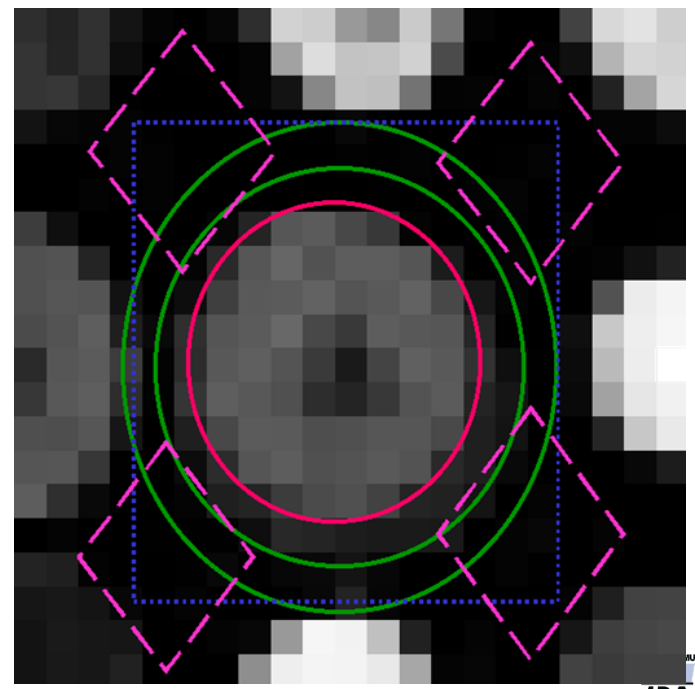

## **Kvantifikácia signálu**

 V tejto fáze sa kvantifikuje signál spotu, používajú sa rôzne charakteristiky (priemer, medián, modus, kvantily)

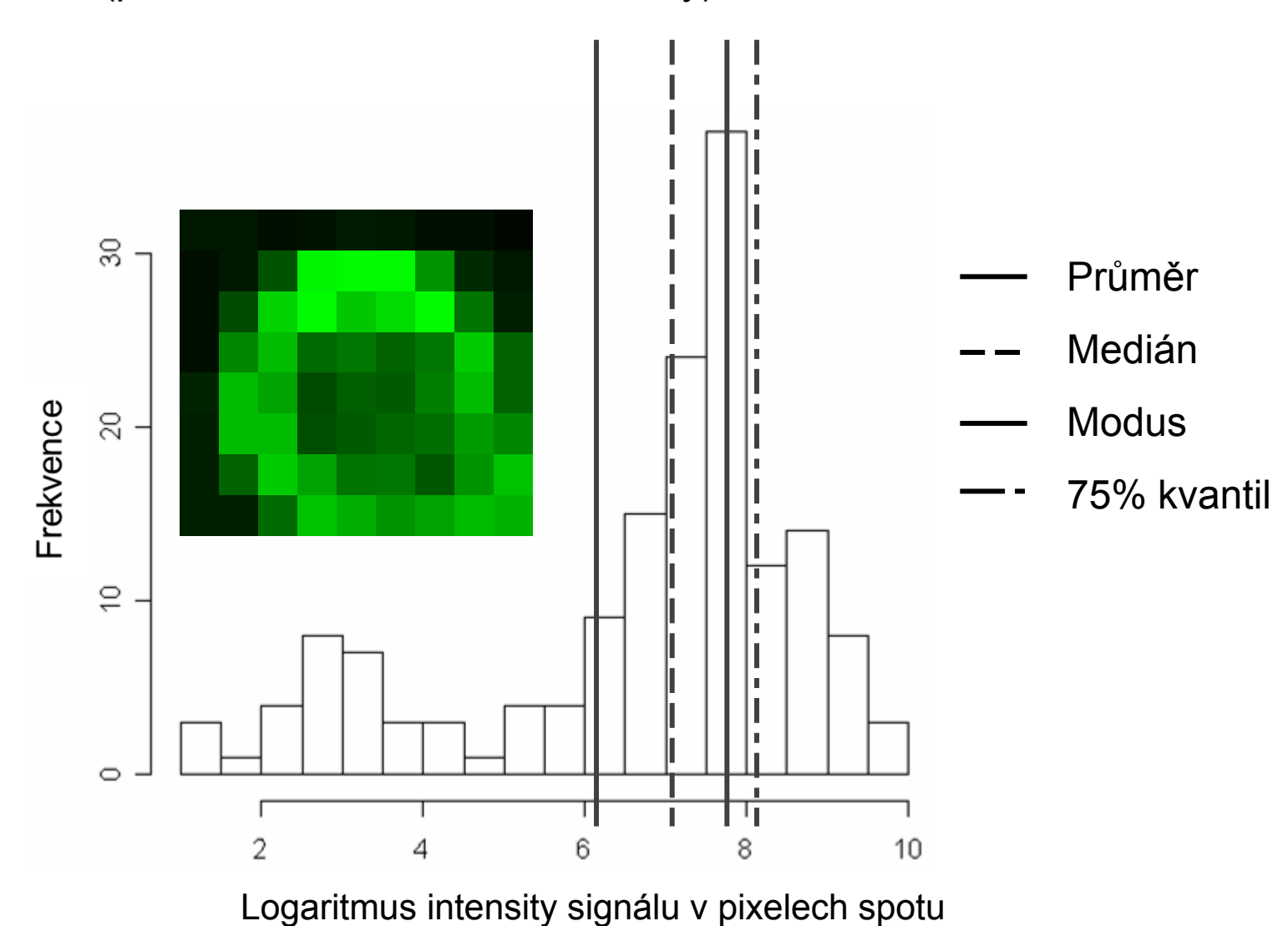

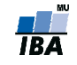

#### **Kvantifikácia signálu pozadia**

- Tri druhy metód:
	- **1. Lokálna metóda (local background)**
	- 2. Morfologické otvorenie (morphological opening)
	- 3. Konštantná/globálna metóda (constant/global background)

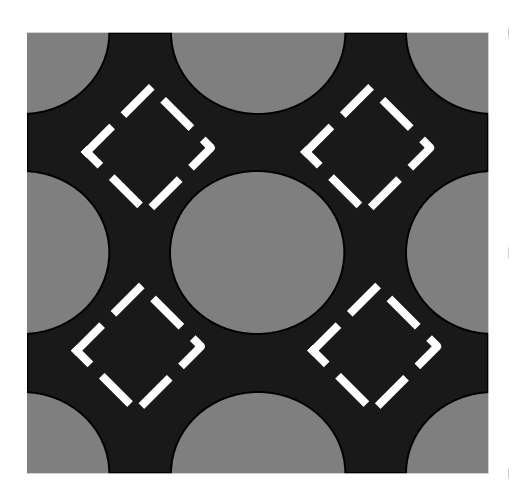

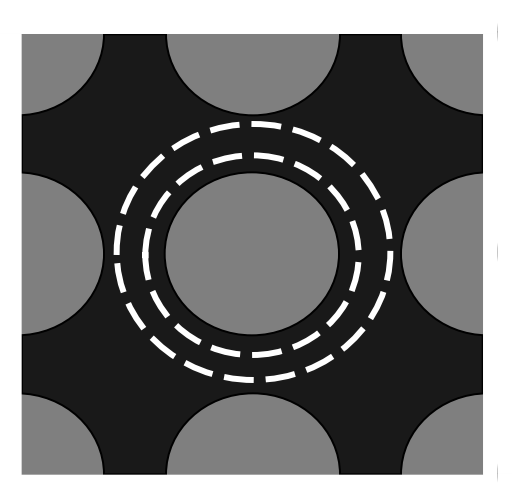

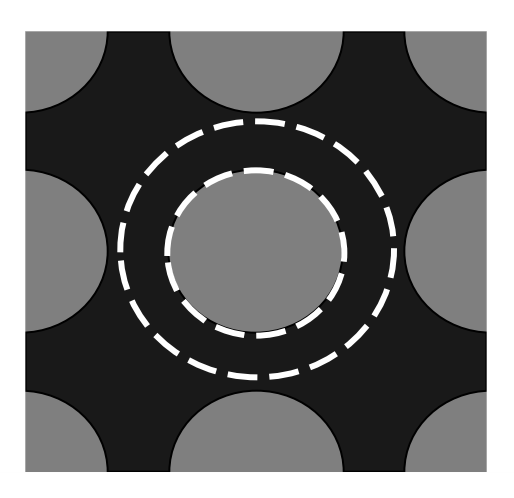

GenePix **QuantArray** ScanAlyse

Vizualizácia oblastí lokálneho odhadu intenzity pozadia u troch rôzných programov analýzy obrazu cDNA mikročipu

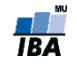

## **Kvantifikácia signálu pozadia 2.**

- Tri druhy metód:
	- 1. Lokálna metóda (local background)
	- **2. Morfologické otvorenie (morphological opening)**
	- 3. Konštantná/globálna metóda (constant/global background)

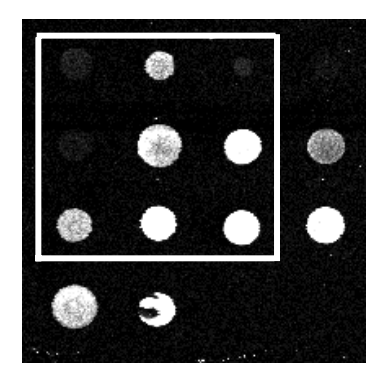

Štvorcový element Nový obraz

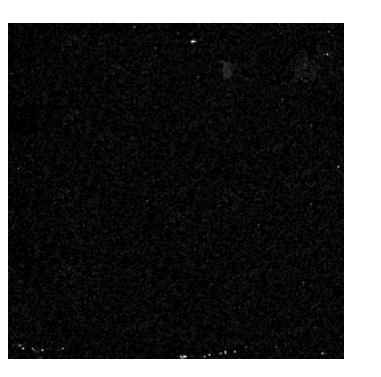

s odhadnutým signálom pozadia

Schematické znázornenie Centier spotov, z ktorých je odhadnutý signál pozadia pre spot

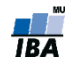

## **Kvantifikácia signálu pozadia 3.**

- Tri druhy metód:
	- 1. Lokálna metóda (local background)
	- 2. Morfologické otvorenie (morphological opening)
	- **3. Konštantná/globálna metóda (constant/global background)**

Signál je odhadnutý ako jediná hodnota pre všetky spoty:

- priemer intenzít signálov negatívnych kontrol (sondy iného organizmu, ktoré by nemali hybridizovať so vzorkou)
- 3% rozdelenia signálu všetkých spotov

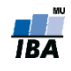

# **Kontrola kvality spotov I.**

- Počas kvantifikácie intenzít prebieha ešte inšpekcia kvality spotov na základe parametrov zadaných do algoritmu
- Aj po kvantifikácii je možné manuálne označiť spoty ktoré považujeme za nekvalitné
- Spotom, ktoré neprejdú kontrolou kvality je priradená príslušná hodnota v premennej Flags:
- **Napr.** 
	- $100 good;$
	- $-100 \sim$  bad;
	- $-75 \sim$  absent;
	- $-50 \sim$  not found;
	- $\bullet$  0 ~ unflagged;

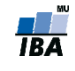

## **Kontrola kvality spotov II.**

- Charakteristiky kontroly kvality:
- **Veľkosť a tvar spotu**
	- Príliš malé spoty neposkytujú vierohodné odhady intenzity hybridizácie (Simon et al., 2003) (spoty menšie než < 25 pixelov by mali byť odstránené)
	- Spoty s nepravidelným tvarom, prípadne "koblihové spoty" by mali byť označené ako nekvalitné
- **Intenzita signálu**
	- Spoty s príliš malou intenzitou signálu v oboch kanáloch
		- $\log 2(610/590) = 0.048$ , ale  $log 2(30/10) = 1.58$
	- Pomer signál/šum by mal byť dosatočne veľký
- **Saturácia spotu**
	- Spoty by nemali obsahovať saturované pixely!

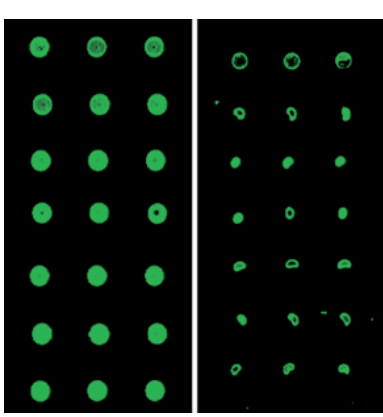

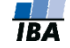

#### **Kontrola kvality spotov III.**

**Príklad nekvalitných spotov:** 

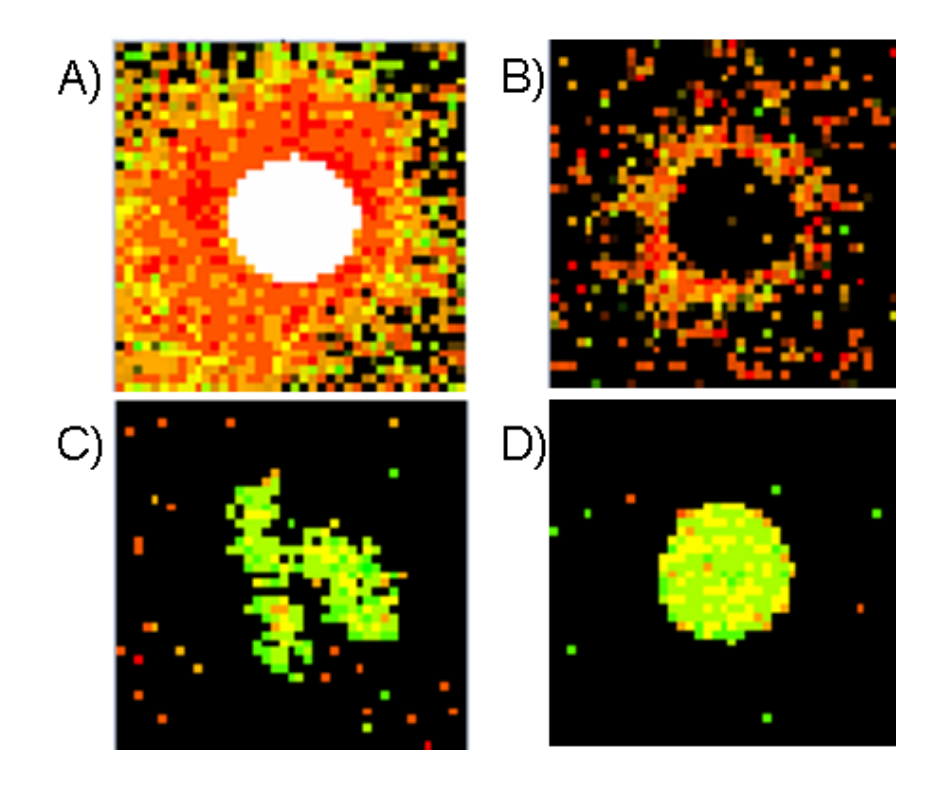

 A) saturovaný spot, B) koblihový spot, C) spot s nepravidelnou štruktúrou, D) dobrý spot

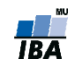

## **Ukážka základných cDNA microarray dát**

Po kvantifikácii a kontrole získavame základný dátový súbor.

#### Dáta z jedného cDNA microarray sklíčka

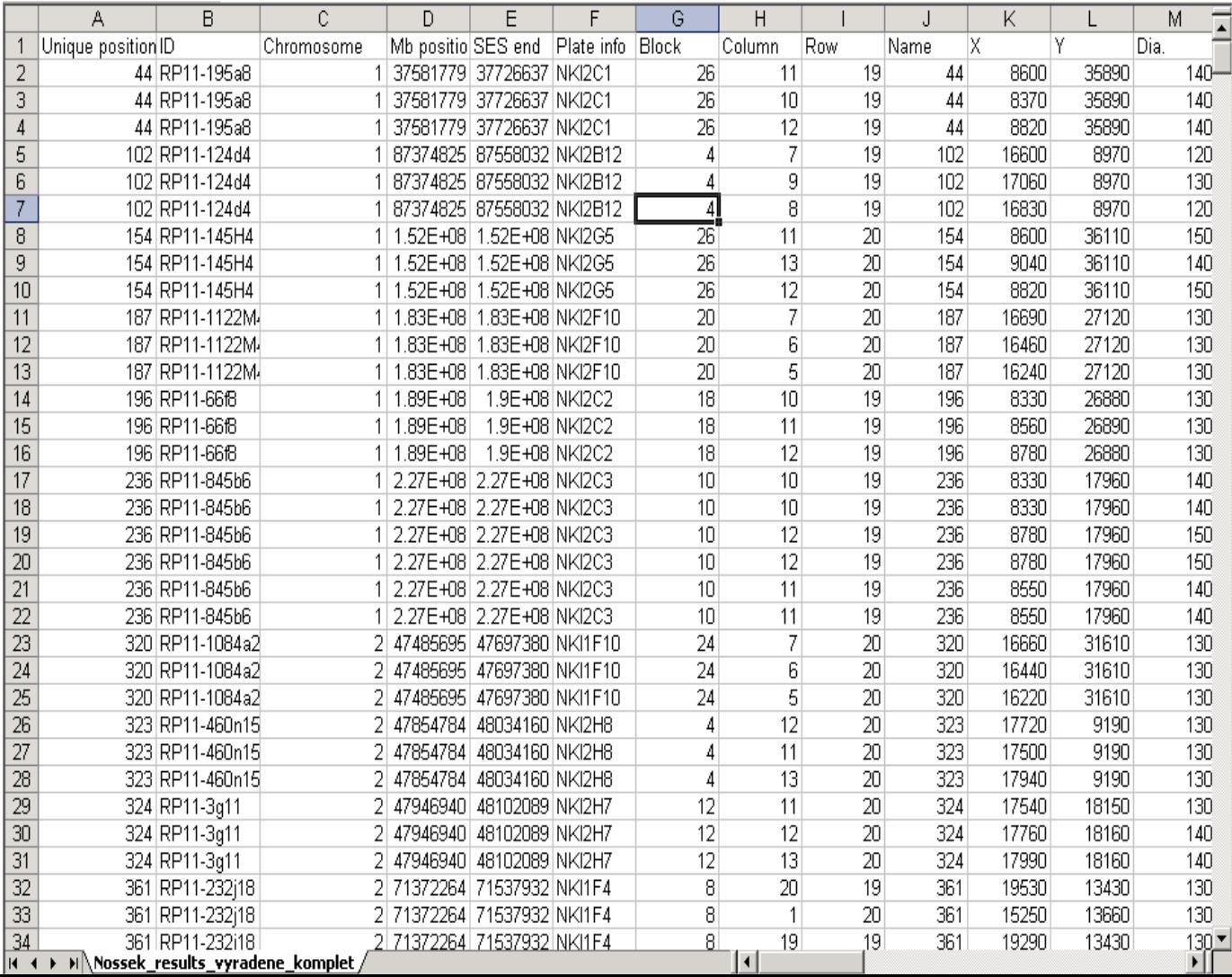

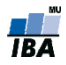

## **Základný dátový súbor**

Obsahuje (príklad GenePix 6.0)

- Pozíciu spotu
- Meno a ďalšie identifikátory sondy na spote
- Ďalšie charakteristiky spotu: (priemer, tvar, cirkularita, saturácia, ...)
- **Informácie o intenzite signálu pozadia, popredia (medián, priemer,** suma, SD)
- **-** Počet saturovaných pixelov
- Odvodené charakteristiky

i) % pixelov signálu s intenzitami väčšími než 1SD (2SD) intenzity pozadia

ii) intenzita signálu mínus intenzita pozadia

iii) pomer mediánov/priemerov oboch kanálov

iv) logaritmus bázy 2 tohoto pomeru

- Informácie o kvalite spotu
- Premennú Flags

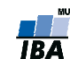

### **Základné dáta**

- Dáta v základnom súbore **NIE SÚ** koncentrácie mRNA!
- Hodnoty získané z microarray experimentu sú pozitívne korelované s množstvom prítomnej mRNA, ale navyše v sebe nesú **ŠUM,** súvisiaci s:
- Kontamináciou tkaniva
- RNA degradáciou
- **Efektivitou** 
	- **amplifikácie DNA**
	- reverznej transkripcie
	- hybridizácie a špecificitou sond
- Výberom a identifikáciou sond
- PCR výsledkom
- Efektivitou spotovania
- Ďalšími technickými vplyvmi pri spracovaní
- Segmentáciou obrazu
- Kvantifikáciou signálu
- Korekciou na pozadie

#### **NUTNÁ KONTROLA KVALITY A ÚPRAVA DÁT**

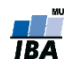

# **Úrovne kontroly kvality**

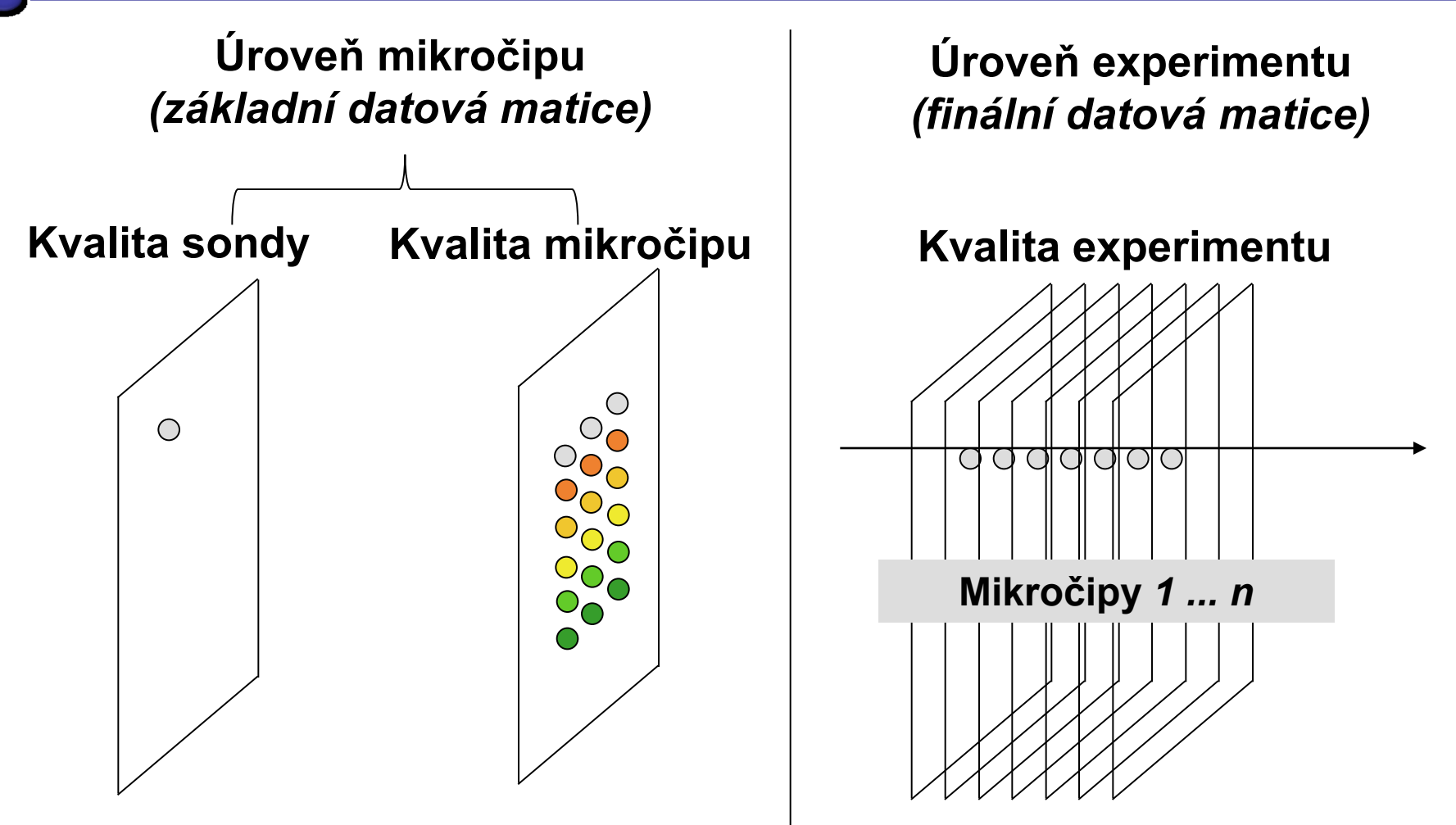

**Úroveň sondy:** Kvalita jedného spotu na mikročipe **Úroveň mikročipu:** Kvalita celého mikročipu **Úroveň experimentu:** Kvalita měření transkriptú všech mikročipů v experimentu

# **Úrovne úprav dátových súborov**

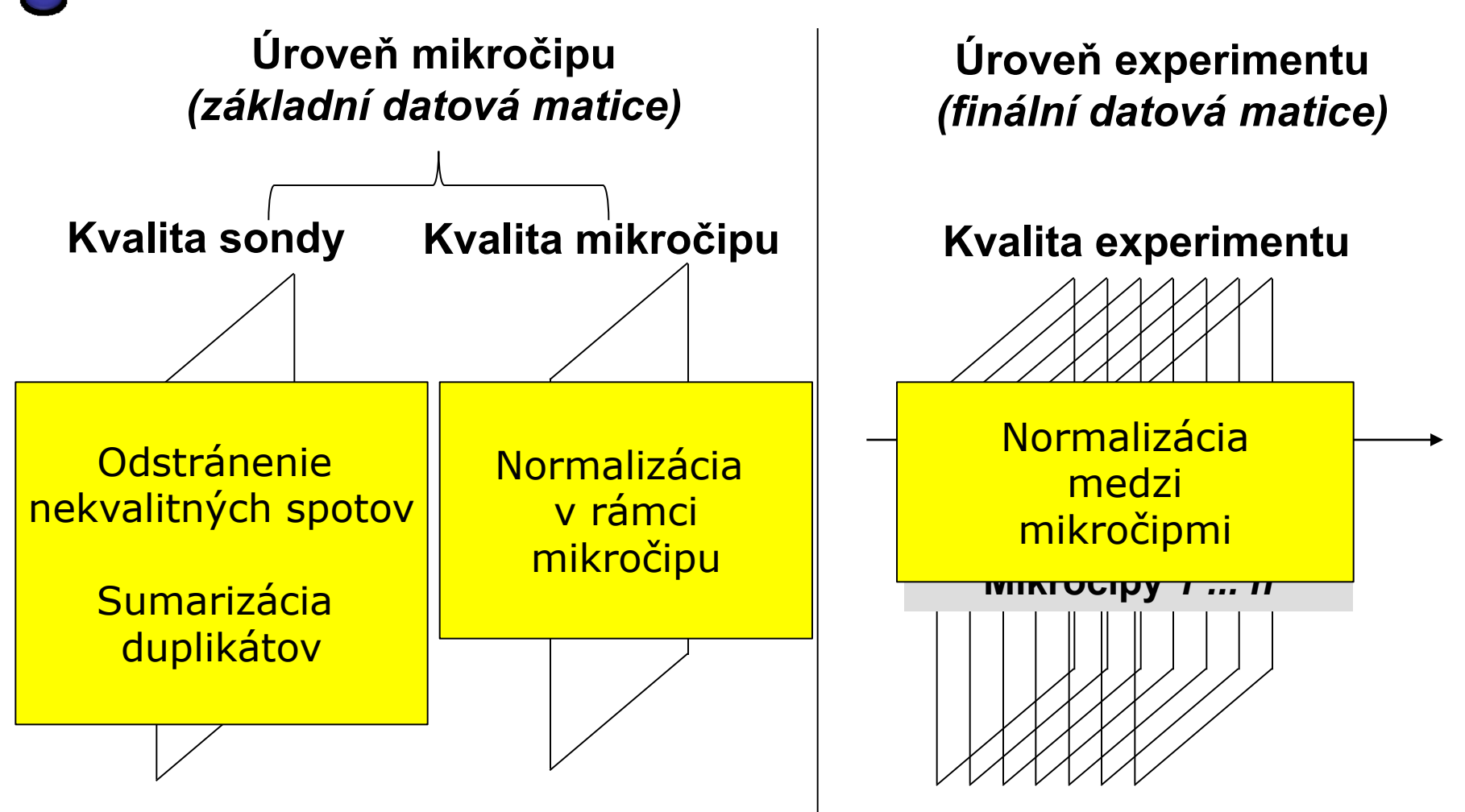

**Úroveň sondy:** Kvalita jedného spotu na mikročipe **Úroveň mikročipu:** Kvalita celého mikročipu **Úroveň experimentu:** Kvalita měření transkriptú všech mikročipů v experimentu

# **Úrovne úprav dátových súborov**

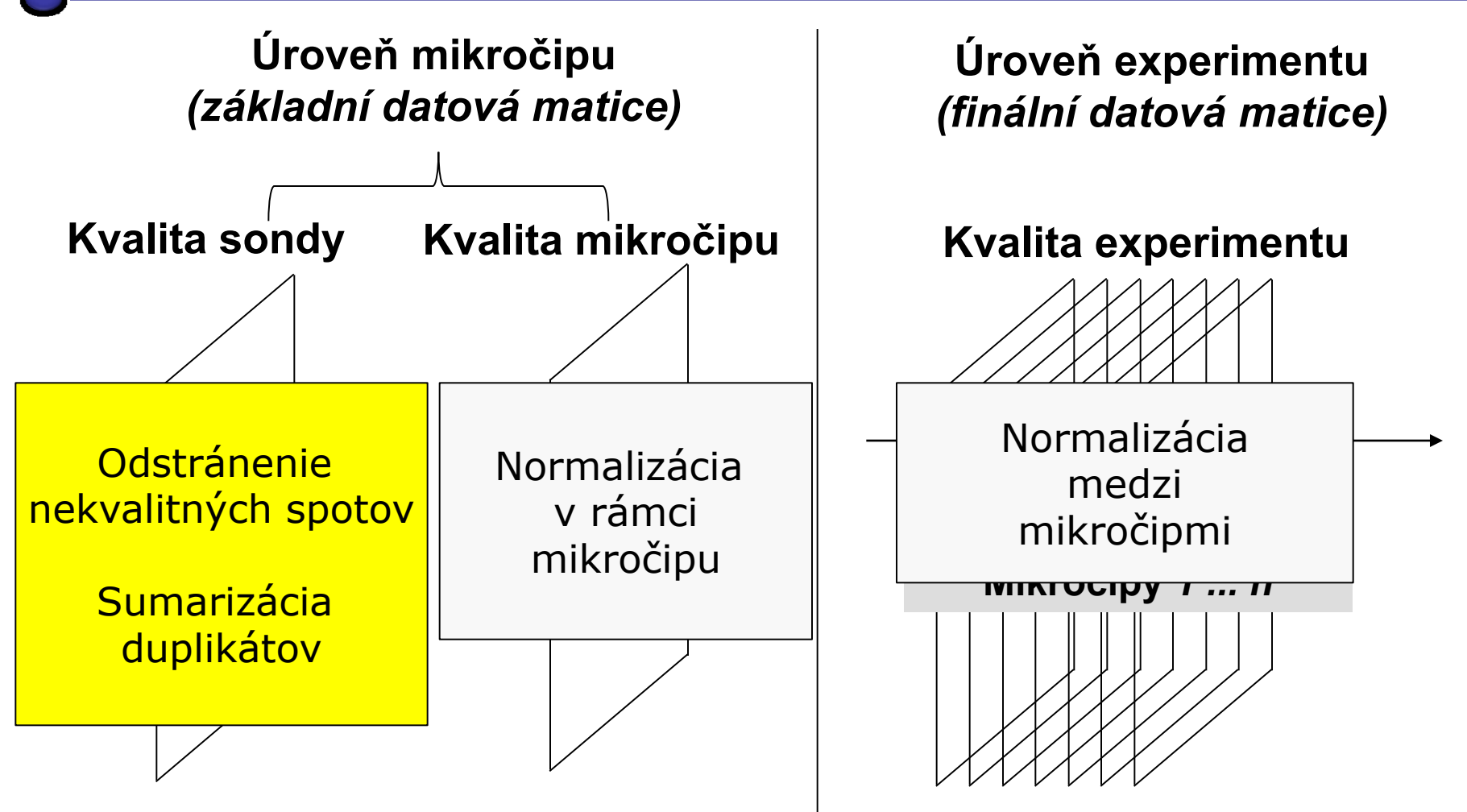

**Úroveň sondy:** Kvalita jedného spotu na mikročipe **Úroveň mikročipu:** Kvalita celého mikročipu **Úroveň experimentu:** Kvalita měření transkriptú všech mikročipů v experimentu

# **Kontrola dát v rámci microarray sklíčka**

#### **Replikáty sond**

Sumárne štatistiky replikátov spotov (nekvalitné spoty už vylúčené)

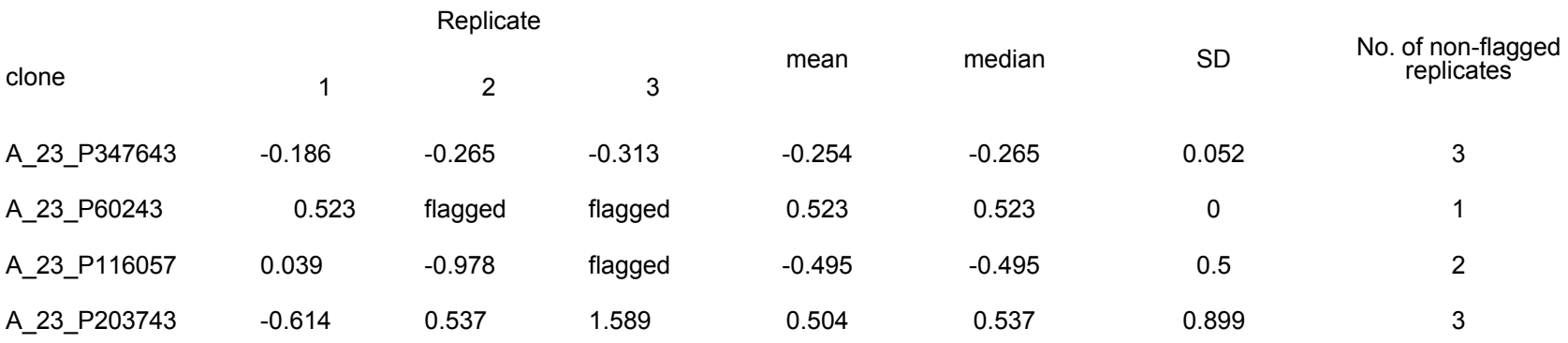

- Buď vyhodiť sondy s príliš veľkou variabilitou medzi replikátmi…
- …alebo si uschovať informáciu o počte validných replikátov (a vyhodiť klony len s jedným replikátom)
- **Kvalita microarray sklíčka**
	- Percento nekvalitných spotov nesmie byť príliš veľké (<25 %)
- **Systematické odchýlky odstránime procesom NORMALIZÁCIE**

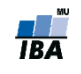

# **Úrovne úprav dátových súborov**

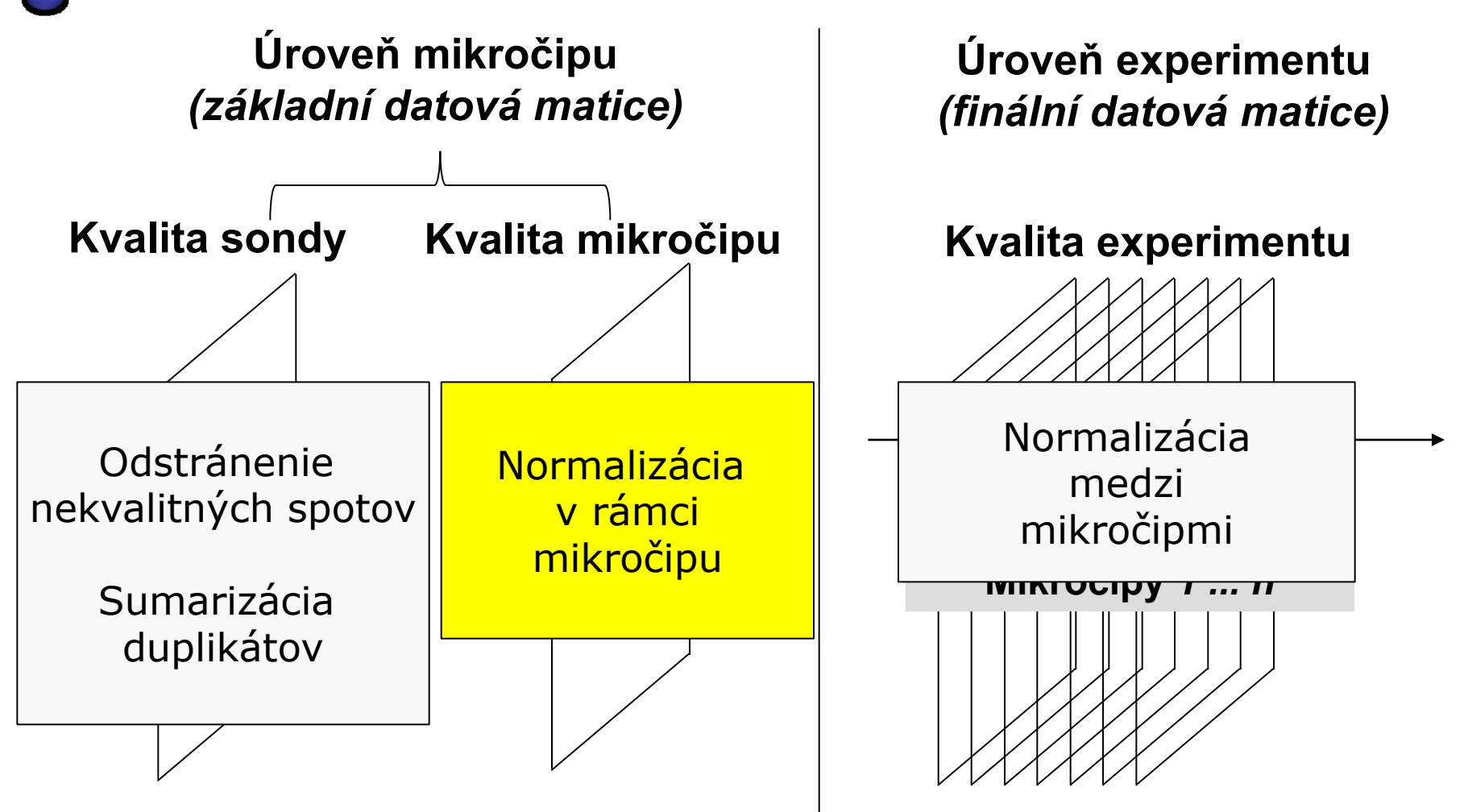

**Úroveň sondy:** Kvalita jedného spotu na mikročipe **Úroveň mikročipu:** Kvalita celého mikročipu **Úroveň experimentu:** Kvalita měření transkriptú všech mikročipů v experimentu

#### **Systematické odchýlky v rámci microarray sklíčka**

- **Nerovnomerná hybridizácia** (priestorové odchýlky)
	- Príčina: nerovnomerne umytý čip, nerovnomerne distribuovaná vzorka, print-tip efekt (defektná ihla)
- **Signál pozadia**
	- Môže byť veľmi silný, buď zle umytý čip, alebo zlá segmentácia (časť popredia je kvantifikovaná ako pozadie)
- **Efekt farbiva (rozdiely intenzít medzi kanálmi)**
	- Príčina: odlišná schopnosť inkorporácie molekúl farbiva (Cy3, Cy5) odlišná reakcia na excitáciu (slabšia intenzita UV, ...)

#### **ODHAĽUJEME GRAFICKOU REPREZENTÁCIOU**

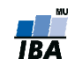

#### **Diagnostika nerovnomernej hybridizácie**

Virtuálna rekonštrukcia microarray sklíčka, vykreslenie **heatmapy log2 pomeru Cy5/Cy3 intenzít** na základe ich pozície na sklíčku

**Color Key** 

Box-ploty jednotlivých oblastí (najčastejšie print-tip)

**IBA** 

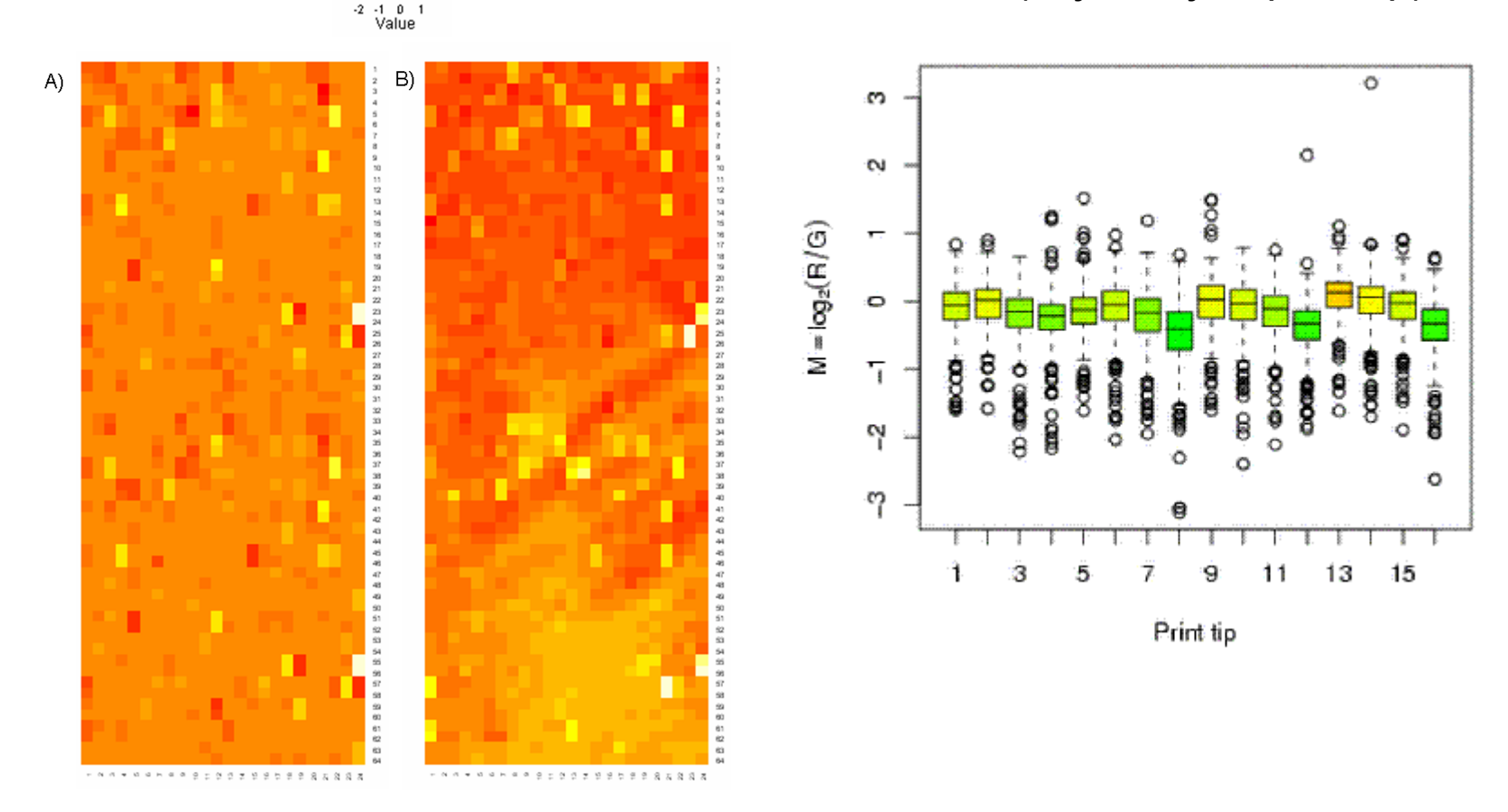

#### **Diagnostika efektu farbiva**

**Často je efekt farbiva väčší u sond s nízkou expresiou**

**Graf intensit kanálů**

**MA graf**

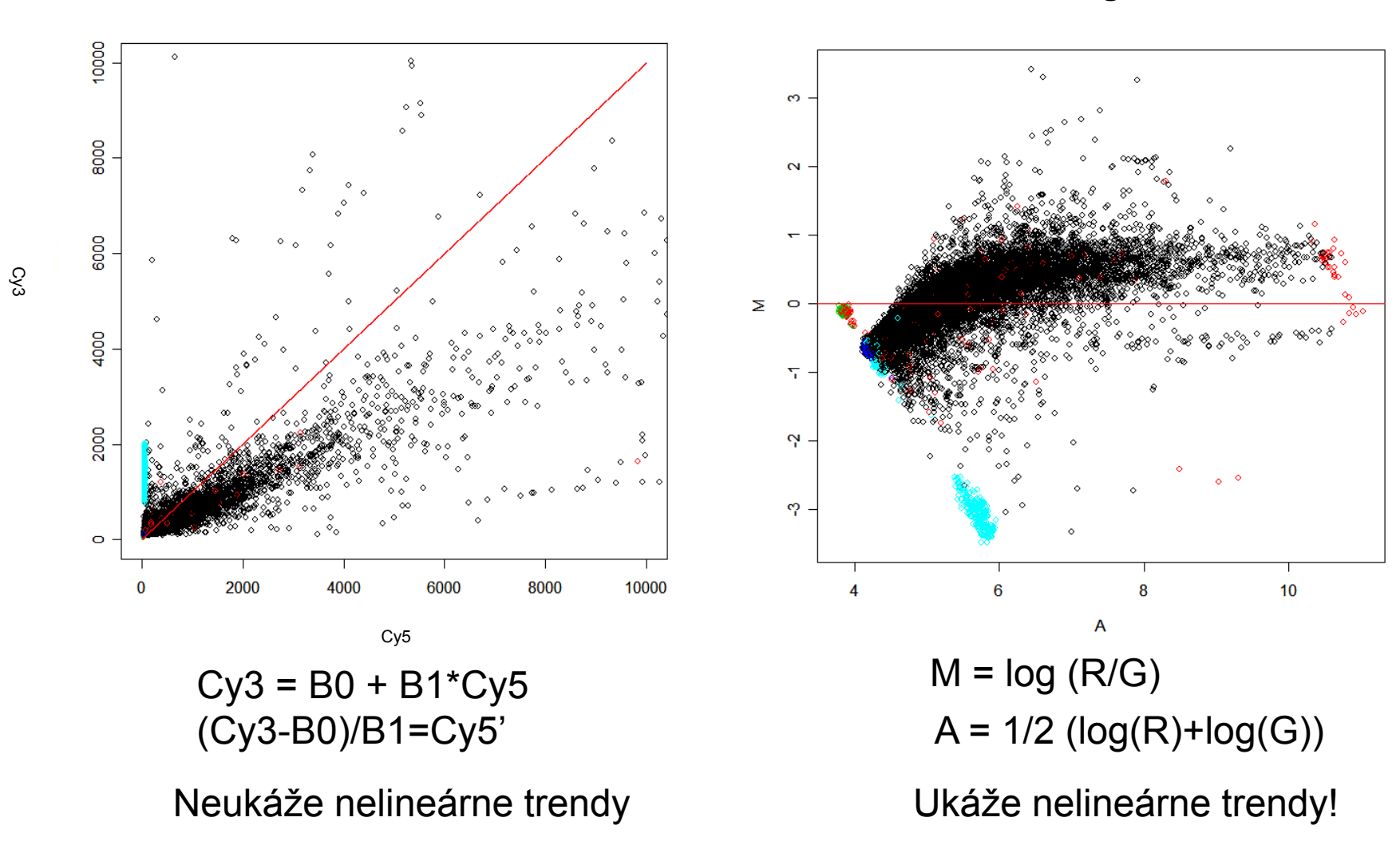

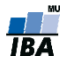

### **Balík marray**

- **Balík marray poskytuje sadu funkcií pre analýzu cDNA čipov**
- Základnou štruktúrou, s ktorou pracuje a ktorá obsahuje základné dáta všetkýchch matic experimentu je trieda marrayRaw
- **Vytvára sa nasledovne**

```
new('marrayRaw',
  maRf = ...., # matice intensit spotu červeného kanálu
  maGf = ...., # matice intensit spotu zeleného kanálu
  maRb = ...., # matice intensit pozadí červeného kanálu
  maGb = ...., # matice intensit pozadí zeleného kanálu
  maLayout = ...., # objekt třídy marrayLayout, popis 
  mikročipu
  maGnames = ...., # objekt třídy marrayInfo, popis sond
  maTargets = ...., # objekt třídy marrayInfo, popis vzorků
  maNotes = \dots, # text - poznámky )
```
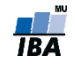

# **Ďalšie objekty balíku marray**

```
 marrayLayout - popisuje mikročip, 
  umiestnenie spotov a ich sondy
new('marrayLayout',
  maNgr = ... , #počet řádků matic
  maNgc = ..., #počet sloupců matic
  maNsr = ..., #počet řádků v matici
  maNsc = ..., #počet sloupců v 
  matici
  maNspots = \dots, # maNgr x maNgc x
  maNsr x maNsc
  mask = ..., # vektor TRUE/FALSE,
  které spoty se používají
  maPlate = \ldots, # faktor - print
  tip
  maControls = \ldots, # faktor -
  status sondy (kontrolná nebo ne?)
  maNotes = ..., # Object of class 
  character)
                                         maNsr
```
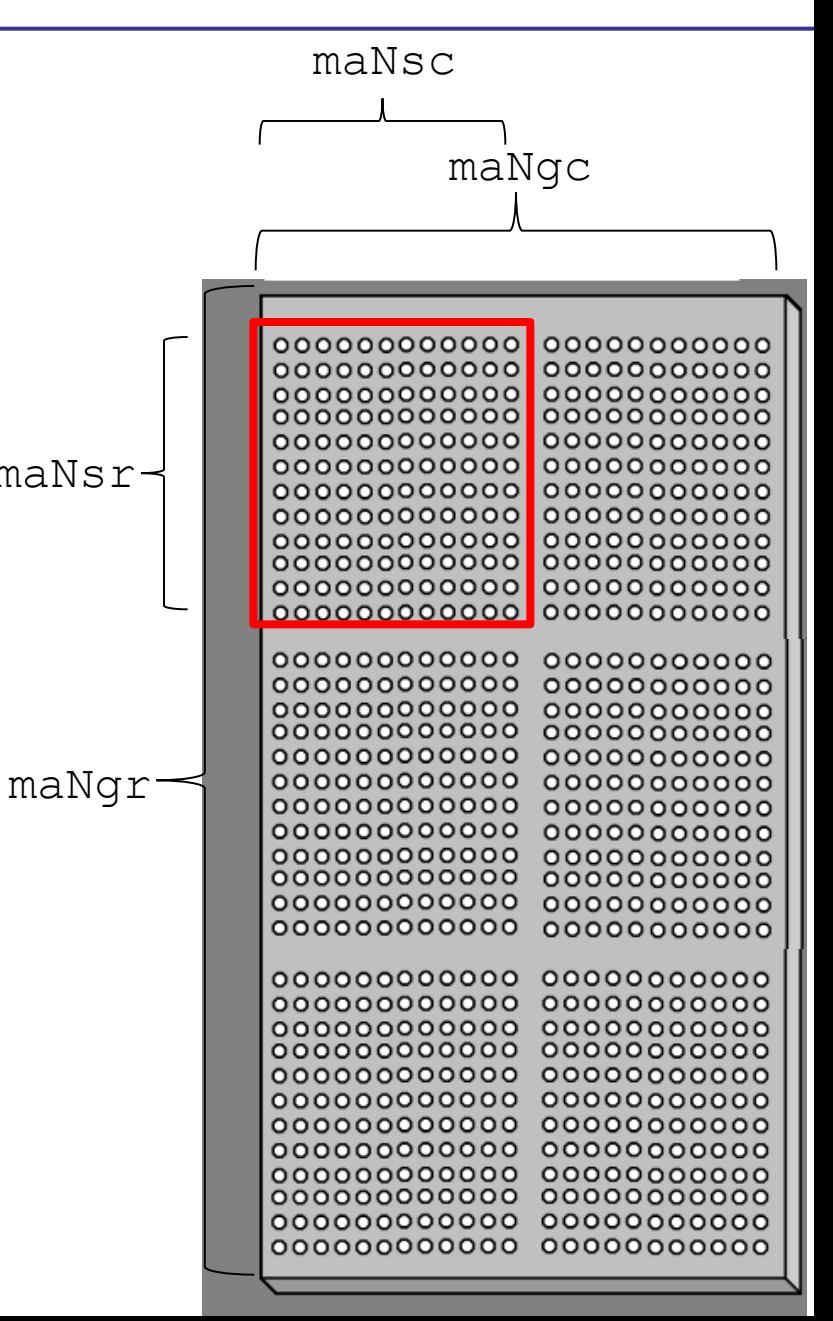

# **Ďalšie objekty balíku marray**

**marrayInfo** - popisuje vzorky nebo sondy

```
new('marrayInfo',
  maLabels = ...., # vektor jmen/názvů
maInfo = ...., # datová tabulka s dalšími 
  charakteristikami
  maNotes = ...., # text s poznámkami
  )
```
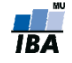

## **Příklad I**

- Načtěme si data  $\text{swirl}$ , které představují mikročipový experiment, porovnávající genovou expresi divokého druhu rybky Dánio pruhované a jejího mutanta v genu *BMP2*. Experiment byl proveden v *dye swap* designu, dohromady jsou k dispozici 4 mikročipy:
- > library(marray)
- > data(swirl)
- > str(data)
- Vytvořme si paletu barev a provedeme kontrolu kvality čipů

 $>$  Gcol  $\leq$  maPalette(low = "white", high = "green",  $k = 50$ )

- > Rcol <- maPalette(low = "white", high = "red",  $k = 50$ )
- > RGcol  $\leq$  maPalette(low = "green", high = "red",  $k = 50$ )

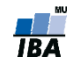

## **Příklad II – kontrola prostorových efektů**

- Vykreslíme si heatmapu třetího mikročipu s pomocí funkce  $\text{maImage}$
- > maImage(swirl[, 3], x = "maRb") # vykreslíme pozadí červeného kanálu
- $>$  maImage(swirl[, 3],  $x =$  "maGb") # vykreslíme pozadí zeleného kanálu
- $>$  maImage(swirl[, 3],  $x =$  "maM") # vykreslíme poměr intensit spotů obou kanálů (*M* hodnoty)
- Funkce maImage dokáže vykreslit i efekt print-tipu:
- > maImage(swirl[, 1],x="maPrintTip")
- Funkce maBoxplot vykreslí krabicové grafy
- > maBoxplot(swirl[,1])

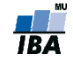

## **Příklad III – efekt barviva**

- **Vykreslíme jednoduše pomocí základní funkce** plot, a dvou funkcí, kterými z marrayRaw objektu extrahujeme intensity spotů červeného a zeleného kanálu:
- $> R = mark(swin1[,1])$
- $> G = magf(swirl[, 1])$
- $>$  plot(R,G)
- > abline(a=0, b=1) # vykreslíme diagonálu
- **Funkce plot aplikována přímo na objekt třídy** marrayRaw vykreslí MA graf, s odhadem křivek podle jednotlivých print-tipů
- $>$  plot(swirl[,1])
- Jiným způsobem je prvně vypočítat hodnoty *A* a *M*, a pak je zobrazit pomocí funkce ma.plot:
- $>$  A=maA(swirl[,3])
- $>$  M=maM(swirl[,3])
- $>$  ma.plot  $(A, M)$

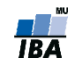